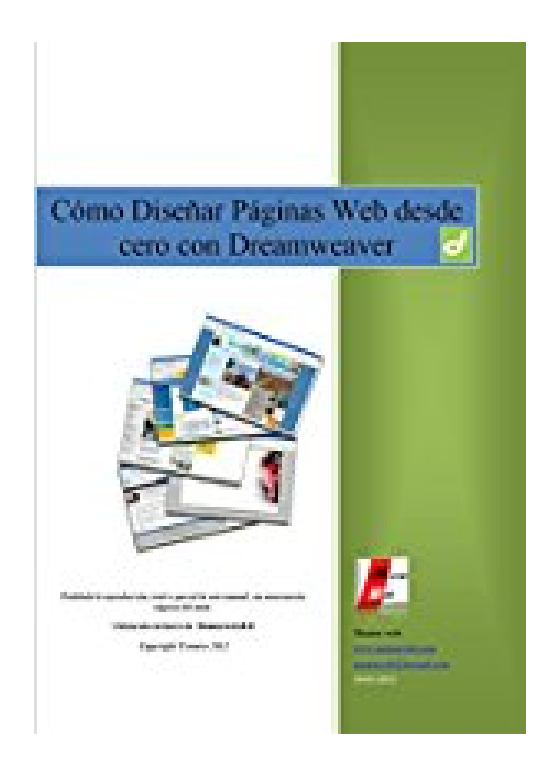

**Cómo Diseñar Páginas Web desde cero con Dreamweaver: No tendrás que saber ni una sola letra de código HTML, ya que Dreamweaver se encargará de insertarlos por ti. (Spanish Edition)**

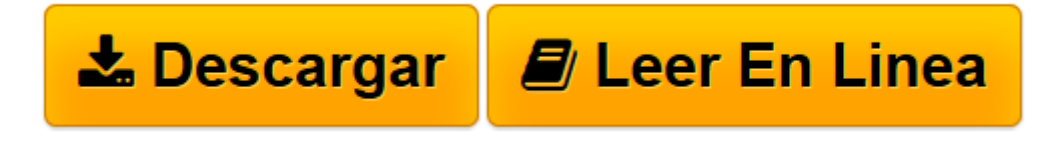

[Click here](http://bookspoes.club/es/read.php?id=B01DVGYCAI&src=fbs) if your download doesn"t start automatically

## **Cómo Diseñar Páginas Web desde cero con Dreamweaver: No tendrás que saber ni una sola letra de código HTML, ya que Dreamweaver se encargará de insertarlos por ti. (Spanish Edition)**

Harry Rodriguez Espinal

**Cómo Diseñar Páginas Web desde cero con Dreamweaver: No tendrás que saber ni una sola letra de código HTML, ya que Dreamweaver se encargará de insertarlos por ti. (Spanish Edition)** Harry Rodriguez Espinal

-Podrás realizar tú mismo tus propias páginas web, sin tener que contratar los servicios de un desarrollador web, el cual te cobraría grandes sumas de dinero que oscilarían entre \$ 50 y 200 dólares promedio por realizarte una simple página web, y esta tarifa puede ser todavía mucho más elevada, ya que está sujeta al tipo de desarrollador de website.

-Podrás aumentar los beneficios de tu negocio, ya que podrás llegar a más clientes, los cuales valoraran la profesionalidad de tus productos cuando visiten tus páginas, se pondrán en contacto contigo para que les ofrezcas tus productos y te impulsaran la credibilidad de tu negocio, ya que te recomendaran a otras personas para que visiten tu sito web.

-No tendrás que saber ni una sola letra de código HTML, ya que es el mismo Dreamweaver el que se encargará de insertarlos por ti.

-Te permitirá crear y programar páginas web de una manera fácil, rápida y sencilla.

-Obtendrás un ahorro de tu tiempo de hasta un 90% cuando estés diseñando una página o sitio web en Dreamweaver, a diferencia de si lo hicieras directamente escribiendo código HTML en un blog de notas o editores similares.

-Podrás también crear páginas dinámicas y aplicaciones en programación PHP para darles a tu sitio web vida, animación e interactividad con tus visitantes.

Estas son solo algunas de las indispensables cosas que aprenderás con dreamweaver:

-Crear textos.

-Insertar tablas.

-Insertar imágenes.

-Crear enlaces.

-Maquetar en Css(Model box).

-Crear formularios.

-Insertar archivos multimedios (Audio, video, película flash).

-Subir una página gratis al servidor de internet.

-Crear una cuenta de correo gratis en el servidor de internet.

**[Descargar](http://bookspoes.club/es/read.php?id=B01DVGYCAI&src=fbs)** [Cómo Diseñar Páginas Web desde cero con Dreamwe ...pdf](http://bookspoes.club/es/read.php?id=B01DVGYCAI&src=fbs)

**[Leer en línea](http://bookspoes.club/es/read.php?id=B01DVGYCAI&src=fbs)** [Cómo Diseñar Páginas Web desde cero con Dream ...pdf](http://bookspoes.club/es/read.php?id=B01DVGYCAI&src=fbs)

**Descargar y leer en línea Cómo Diseñar Páginas Web desde cero con Dreamweaver: No tendrás que saber ni una sola letra de código HTML, ya que Dreamweaver se encargará de insertarlos por ti. (Spanish Edition) Harry Rodriguez Espinal**

Format: Kindle eBook

Download and Read Online Cómo Diseñar Páginas Web desde cero con Dreamweaver: No tendrás que saber ni una sola letra de código HTML, ya que Dreamweaver se encargará de insertarlos por ti. (Spanish Edition) Harry Rodriguez Espinal #EF7AKOLP695

Leer Cómo Diseñar Páginas Web desde cero con Dreamweaver: No tendrás que saber ni una sola letra de código HTML, ya que Dreamweaver se encargará de insertarlos por ti. (Spanish Edition) by Harry Rodriguez Espinal para ebook en líneaCómo Diseñar Páginas Web desde cero con Dreamweaver: No tendrás que saber ni una sola letra de código HTML, ya que Dreamweaver se encargará de insertarlos por ti. (Spanish Edition) by Harry Rodriguez Espinal Descarga gratuita de PDF, libros de audio, libros para leer, buenos libros para leer, libros baratos, libros buenos, libros en línea, libros en línea, reseñas de libros epub, leer libros en línea, libros para leer en línea, biblioteca en línea, greatbooks para leer, PDF Mejores libros para leer, libros superiores para leer libros Cómo Diseñar Páginas Web desde cero con Dreamweaver: No tendrás que saber ni una sola letra de código HTML, ya que Dreamweaver se encargará de insertarlos por ti. (Spanish Edition) by Harry Rodriguez Espinal para leer en línea.Online Cómo Diseñar Páginas Web desde cero con Dreamweaver: No tendrás que saber ni una sola letra de código HTML, ya que Dreamweaver se encargará de insertarlos por ti. (Spanish Edition) by Harry Rodriguez Espinal ebook PDF descargarCómo Diseñar Páginas Web desde cero con Dreamweaver: No tendrás que saber ni una sola letra de código HTML, ya que Dreamweaver se encargará de insertarlos por ti. (Spanish Edition) by Harry Rodriguez Espinal DocCómo Diseñar Páginas Web desde cero con Dreamweaver: No tendrás que saber ni una sola letra de código HTML, ya que Dreamweaver se encargará de insertarlos por ti. (Spanish Edition) by Harry Rodriguez Espinal MobipocketCómo Diseñar Páginas Web desde cero con Dreamweaver: No tendrás que saber ni una sola letra de código HTML, ya que Dreamweaver se encargará de insertarlos por ti. (Spanish Edition) by Harry Rodriguez Espinal EPub

## **EF7AKOLP695EF7AKOLP695EF7AKOLP695**